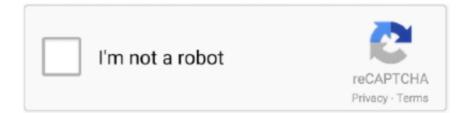

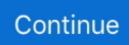

## **Blank Business Card Template Word For Mac**

To switch on the smart guides, tap the at the top right of the window to access Pages' settings, and toggle the switches for Center Guides, Spacing Guides, and Edge Guides.. We're used to handing over our details on card So today we're going to see how to make and print a business card in Pages, for Mac or iOS.. By • 2:30 pm, October 25, 2017 • • Business cards refuse to go away Photo: Today, almost everyone carries a smartphone, and that's where we keep our contacts lists.. There's no way to automate the last step, but we can make it less painful One final note before we begin: The screenshots here show Pages on an iPad, but the process works exactly the same on the Mac.. Understanding these aspects, you have to incorporate some of the vital features in your business card.. And yet we still exchange business cards They're easy to use, they don't require you to mess withAirDrop, or any other convoluted way to share, and — perhaps most important — they're customary.. Photo: Cult of Mac To change the fonts, font sizes, and other attributes, just tap on the text in the main window, and then make the changes in the sidebar.. Blank business card template microsoft word mac dvbt handyfo 598771 plain business card template word Targer golden dragon 25503300.. If you want to apply different styles to each of these fields, you can just double tap each one to select it individually.

This particular template is prepard in MS word format so that changing and customizing it is easy for you.. Therefore you can get a professional help or choose a design yourself for your business card.. This is very helpful in terms of seeking the attention of your potential customers or partners in business.. Design and print your own business cards using Microsoft Word, with this collection of free Business Card Templates by Vertex42.. We have a great hope these blank business card template word mac images gallery can be a direction for you, deliver you more references and also make you have a great day.

## blank business card template word

blank business card template word, blank business card template word free, blank business card template word 2016, blank business card template word 10 per sheet, blank business card template word 2010, create blank business card template word, how do you get a blank business card template in word, how to make a blank business card template in word, blank vertical business card template word, microsoft word blank business card template 10 per page, blank name card template word, blank business card template microsoft word 2010

The half fold greeting card template is the most popular but a tri-fold template also works well.. Photo: Cult of Mac Now we start on the design First, you should replace the sample text with your own contact details.. These blank enough space and different format and styles that allows you to edit and customize to have your own creation of business card.. Having a blank business card template will make the workload of the company business or organization lessen.. To design a card, we will choose one of these templates, redesign one of the cards to our liking, and then copy and paste that new design across the entire page.. You can get some of the excellent business cards through online stores This is one of the simple tools that would portray a positive image of your business.

## blank business card template word 2016

It is common way of the companies to promote their goods, services or products by presenting ang giving their business card to a group of people, potential customers and to other companies as well.. We do hope that you will like it very much Here are free business card templates Business Card Design Business Card Sample Simple Business Card Blank Business Card Format Business Card Sample •.. Switch on guides Make sure all of these are on Photo: Cult of Mac Next, we switch on Pages' smart guides.. There are also half fold greeting card template options and downloadable blank greeting card templates.. A business card also enables a person to remember you can get in touch with you easily when they require your service.. The good news is, it's super easy The bad news? Think of the trees Do we really still need business cards? The answer to this comes from the Mobile World Congress, the yearly trade show in Barcelona where the the newest mobile tech is hawked.. You can use some of the basic patterns or add some image to your business card according to the requirement of your business needs.

## blank business card template word 2010

You can also use the blank business card layouts to add A person has to understand the nature of the business and accordingly design the business card for their business.. Worse, if you don't have a card, PR folks assume that you're not legit An officiallooking card "proves" that you work for whoever you say you work for.. The format and style may vary but the thought of creating a business card is always emphasize and that is to be known to others.. I'll also make the name bold so it stands out To access these text tools, tap the little paintbrush icon in the toolbar, and then tap the Text label at the top of the sidebar.. com If you like one of the included templates, you can simply fill in your contact information and print the cards.. Pick a template Pick one of these fine templates to get you started Photo: Pages business card templates Open up Pages and tap the little + icon, then scroll down to check out the templates.. And a card is pretty much mandatory to get into press events How to design a business card in Pages Pages has several business card templates built in.. Blank Business Card Template Photoshop. One thing to note here is that these business card templates are That is, the text is contained in boxes, instead of being allowed to roam free across the page.. I picked the Classic Business Cards template because it is the simplest, and therefore easy to customize.. A blank business card template is a form of template used by the different business companies or organizations and for advertising and commercial purposes.. Categories: Exclusve Business Card template for you Business card is one of the important stationery for any business.. There are different patterns and designs of business cards that are available in the market.. You'll be familiar with these tools Change the fonts This is where you pick your typeface.. These are better than starting from scratch, because they've already taken care of the layout of multiple cards on a page, which is the most annoying part of printing business cards from a word-processor app (fancier publishing apps like InDesign have tools to make this easier).. Just tap or click into the existing text fields and change the information Do this by double-tapping on the text to make it editable. Next, we'll change the typefaces I like Helvetica, so I'll change my card to use that.. There's always a new startup there trying to replace the business card with some kind of clunky app-based "solution," but the whole show runs on paper cards.. Exit settings by tapping the again Edit your business card You only need to edit the first card in the template.. These are lines which appear whenever you drag an object, in order to make it easier to line things up.. Type in your own details for the name, job title, and contact information fields (these fields may vary if you chose a different template).. To access templates in Microsoft Word, select 'File' then click on 'New ' You will see a list of templates for various projects.. But when I tried to go card-free one year, every time I had to exchange contact details I had to explain myself, all while scrawling my email address onto scraps of paper. This template is completely free to use for individual level purposes however you are not allowed to sell or distribute these templates on your behalf.. Boxes can be grouped together, and if you're using the same Classic template as me, then you'll notice that the name and job title boxes are already grouped, because when you tap on ones they both get selected. A readily in the website, the only thing that everyone must have is the internet access for them to download their choice of business card according to their needs and requirements and modify the areas and parts of the business card for listing the details that are importantly to be included.. You can change the color scheme and text of this template very easily Please also note that this template is provided here for the purpose of reference and guidance and you are advised to use it carefully for your tasks and tripple check it to see if it is suitable for you or not. e10c415e6f